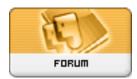

Forum: WD 7.x

Topic: SQL query to display the number of Females and Males Subject: Re: SQL query to display the number of Females and Males

Posté par: Anonyme

Contribution le : 13/9/2005 9:06:56

Hi!

yau can try this for the first question

1)SELECT DEPARTMENT AS DEPARTMENT, SUM(CASE SEX WHEN 'MALE THEN 1 ELSE 0 END )) AS MALE ,SUM(CASE SEX WHEN 'FEMALE' THEN 1 ELSE 0 END)) AS FEMALE AS CNT FROM EMPLOYEE GROUP BY DEPARTMENT

or

1)SELECT DEPARTMENT AS DEPARTMENT, SUM(CASE WHEN SEX = 'MALE THEN 1 ELSE 0 END )) AS MALE ,SUM(CASE WHEN SEX='FEMALE' THEN 1 ELSE 0 END)) AS FEMALE AS CNT FROM EMPLOYEE GROUP BY DEPARTMENT yuo have in the result for example :

Depat Male Female HR 10 3 PAYROLL 5 7

@+